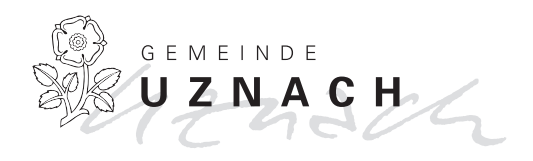

# **Was tun bei einem Todesfall?**

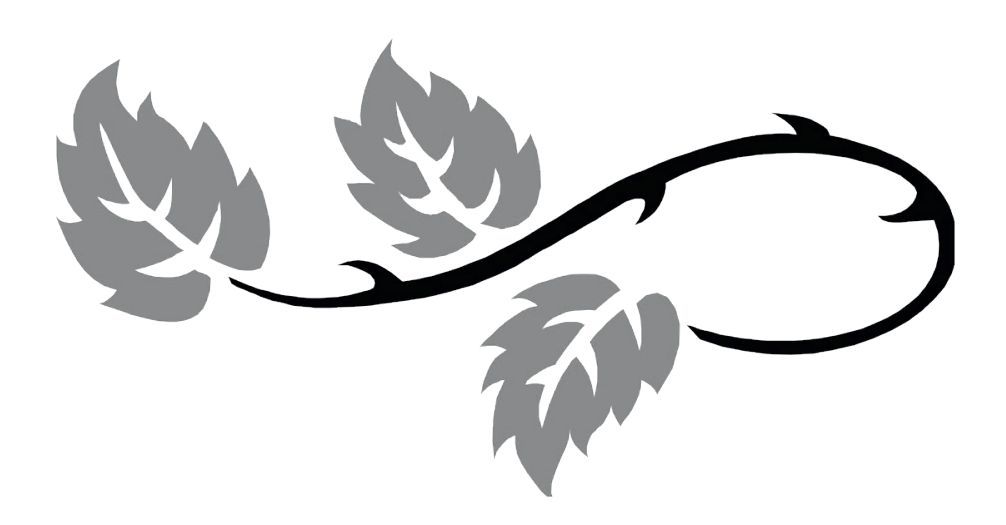

# **Vorbereitungen für den Todesfall?**

Bei einem Todesfall fallen Trauer und vielfach unerwartete Arbeit zusammen. Innerhalb kurzer Zeit muss unter erschwerten Bedingungen vieles besorgt werden. Es stellen sich auch zahlreiche Fragen.

Dieses Merkblatt soll dazu anregen, sich mit diesen Fragen frühzeitig zu befassen und Angehörigen oder Bekannten eigene Wünsche mitzuteilen. Schliesslich ist das Merkblatt auch als Organisationshilfe gedacht.

Zweifellos bleiben dennoch Fragen offen. Das Bestattungsamt steht Ihnen zu deren direkten Beantwortung jederzeit gerne zur Verfügung.

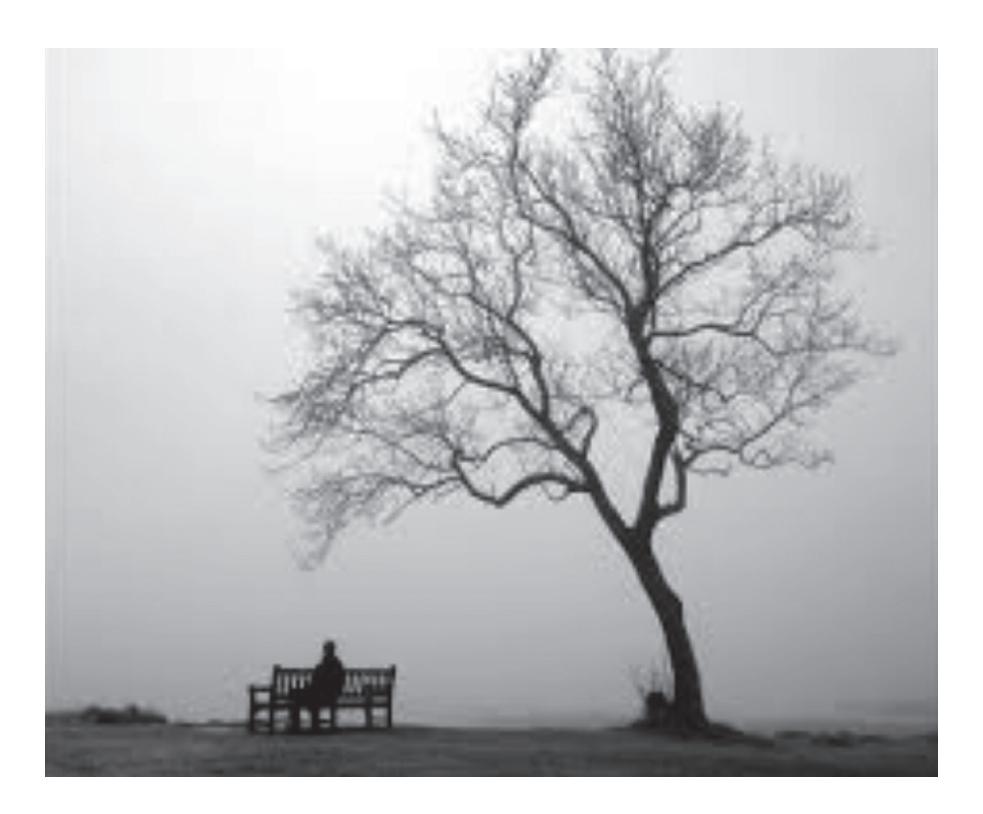

### **1. Arzt aufbieten**

Wenn der Todesfall zu Hause eingetreten ist, benachrichtigen Sie zuerst den Arzt (Hausarzt, Stellvertreter oder Notarzt). Dieser stellt die ärztliche Todesbescheinigung aus.

#### **2. Bestatter aufbieten**

Wenn der Todesfall zuhause eingetreten ist, benachrichtigen Sie für die Einsargung sowie den Leichentransport den Bestatter.

Bestattungsdienst Edi Arnold Hauptstrasse 12 8716 Schmerikon Tel. 079 917 01 21

### **3. Meldung des Todesfalles beim Bestattungsamt**

#### **Todesfall zu Hause**

Familienangehörige melden den Todesfall innert zwei Tagen dem Bestattungsamt des Wohnortes. Ausserhalb der Büroöffnungszeiten, am Wochenende oder an Feiertagen kann die Todesfallmeldung am nächst folgenden Arbeitstag erfolgen.

Bestattungsamt Uznach: Tel. 055 285 23 09

In dringenden Fällen kann die Notfall-Telefonnummer dem Anrufbeantworter entnommen werden.

#### **Todesfall im Spital /Pflegeheim/Altersheim**

Die Todesmeldung erfolgt direkt durch die Spitalverwaltung bzw. durch die Heimleitung.

### **4. Besprechung beim Bestattungsamt des Wohnortes**

Bitte vereinbaren Sie für die Besprechung der Bestattungsformalitäten baldmöglichst einen Termin auf dem Bestattungsamt.

Zu diesem Termin bringen Sie bitte, falls vorhanden, die ärztliche Todesbescheinigung, das Familienbüchlein oder den Familienausweis mit.

Es wird unter anderem Folgendes besprochen:

- Bestattungsart (Erdbestattung oder Urnenbeisetzung)
- Bestattungsort
- Art des Grabes (Erdbestattungsgrab, Urnengrab, Gemeinschaftsgrab, Familiengrab, etc.)
- Bestattungsdatum (dieses wird vom Bestattungsamt in Absprache mit den Angehörigen sowie nach Rücksprache mit dem zuständigen Pfarramt festgelegt)

– Katholische Bestattungen finden in Uznach in der Regel um 10.00 Uhr und evangelische um 14.00 Uhr statt. An Sonn- und Feiertagen erfolgen keine Bestattungen.

– Ablauf der Bestattung

### **5. Besprechung beim Pfarramt**

(in der Regel nach der Besprechung beim Bestattungsamt)

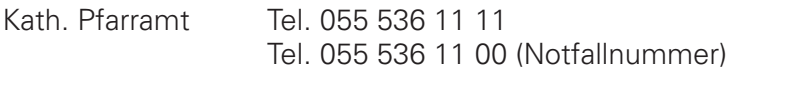

Evang. Pfarramt Tel. 055 285 15 02 (Pfarrer Matthias Schneebeli)

Es wird Folgendes besprochen:

- Bestattungsdatum (wird nach Absprache mit dem Bestattungsamt festgelegt)
- Gestaltung der Abdankungsfeier in der Friedhofkapelle und am Grab
- Gestaltung des Beerdigungsgottesdienstes in der Kirche; besondere Wünsche (Musik, Lieder, evtl. Blumenschmuck)
- Zurverfügungstellung von Lebenslauf und anderen Angaben

Für Katholiken:

- evtl. Rosenkranzgebet, Zeitpunkt und Ort
- Jahrzeitmessen, etc.
- kirchliches Gedächtnis, Zeitpunkt und Ort

### **Vor der Bestattung**

- Angehörige und Freunde benachrichtigen
- Todesanzeige für Zeitung formulieren und aufgeben (siehe nächste Seite)
- Wer gemeinnützige Geldspenden allfälligen Blumenspenden vorzieht, weist idealerweise bereits in der Todesanzeige darauf hin und gibt Name und Postchecknummer der empfohlenen Spendenempfänger bekannt.
- Lebenslauf für Pfarrer verfassen
- wenn Leidmahl vorgesehen, Restaurant reservieren und Menu bestimmen
- persönlichen Blumenschmuck bestellen (evtl. Sargbouquet, wenn gewünscht, besondere Blumen für Kirche)

#### **Todesanzeigen und Trauerzirkulare**

Druck und Layout von Trauerzirkularen, Einladungen Leidmahl, Gestaltung Todesanzeigen, Danksagungskarten, etc.:

> ERNi Druck und Media AG Uznacherstrasse 3 8722 Kaltbrunn Telefon 055 293 34 34 E-Mail Adresse: info@ernidruck.ch Website: www.ernidruck.ch

Öffnungszeiten: Montag bis Freitag 07.30–12.00 Uhr/13.30–17.30 Uhr

## **Vorbereitung**

- Foto des/der Verstorbenen in digitaler Form
- Text für Leidzirkular/Todesanzeige Zeitung in digitaler Form auf USB-Stick oder per E-Mail an info@ernidruck.ch zusenden
- Sujet für Hintergrund/Format direkt bei ERNi Vorort auswählen
- Einladung für Leidmahl (wenn notwendig)
- Anzahl Leidzirkulare Adressdatei erstellen
- Anzahl Couverts für den Versand
- Danksagungskarten bereits vorbereiten

#### **Todesanzeige Linthzeitung**

Erni Druck und Media AG organisiert auch die Todesanzeige für die Linthzeitung, falls dies gewünscht wird. Aufgabe am Vortag bis spätestens 15.00 Uhr Grossauflage: Dienstags

#### **Ansonsten**

Somedia Promotion, Zwinglistrasse 6, 8750 Glarus Montag bis Donnerstag 7.30–11.30/13.30–16.30 Uhr (Freitag bis 16.00) Telefon 055 645 38 88

Samstag und Sonntag geschlossen

E-Mail: todesanzeigen@somedia.ch

## **Am Tag der Bestattung und des Trauergottesdienstes**

- Türen und Fenster zuhause abschliessen (Gefahr von Einbrechern)
- sich rechtzeitig in der Friedhofkapelle bzw. am Grab einfinden
- Beileidskarten aus der Kartenurne in der Friedhofkapelle mit nach Hause nehmen; Schlüssel für die Friedhofkapelle baldmöglichst dem Bestattungsamt zurück bringen

#### **innert Monatsfrist**

- Versicherungen, Banken, etc. orientieren (amtliche Todesurkunde beim Zivilstandsamt des Sterbeortes anfordern)
- falls erforderlich, Erbbescheinigung bestellen beim Amtsnotariat Rapperswil-Jona, Neue Jonastrasse 59, 8640 Rapperswil, Tel. 058 229 76 76, info.anra@sg.ch

#### **später**

– Grabmal bei Bildhauer bestellen; Gestaltungsvorschriften gemäss Friedhofreglement beachten; Grabmalgesuch muss vor der Erstellung beim Bestattungsamt zur Bewilligung eingereicht werden; Grabmal darf bei Erdbestattungsgräbern frühestens neun Monate nach der Beerdigung gesetzt werden

# **Eigene Wünsche frühzeitig festlegen**

Wer alleinstehend ist oder nicht alles durch die Angehörigen bestimmen lassen will, sollte die eigenen Wünsche frühzeitig festlegen, zum Beispiel:

- wird Erdbestattung oder Kremation gewünscht?
- Art des Grabes
- wer soll Todesanzeige erhalten? Allenfalls Adressliste bereitlegen und laufend bereinigen
- wer soll zum Leidmahl eingeladen werden (Freunde, Kollegen, Bekannte, die den Angehörigen unbekannt sind, aufschreiben)
- besondere Wünsche betreffend Abdankung, Bestattung, Gottesdienst (z.B. Bekanntgabe des Lebenslaufes, Musik, Lieder, etc.)
- besondere Wünsche für Grabmal, Grabgestaltung und -unterhalt notieren

Wünsche, die direkt mit dem Todestag und der Beerdigung zusammenhängen, dürfen nicht in eine letztwillige Verfügung aufgenommen werden, da diese erst später eröffnet wird. Angehörige oder Beauftragte müssen auf andere Weise informiert werden.

Bestattungswünsche können dem Bestattungsamt im Voraus schriftlich bekanntgeben. Es genügt aber auch, wenn die Angehörigen informiert sind.

Wollen Sie bei einer allfälligen Erbschaft jemanden begünstigen oder zurückstellen oder spezielle Vergabungen machen oder sonst etwas letztwillig verfügen? In diesem Falle empfiehlt es sich, ein Testament zu verfassen und / oder einen Ehe- und Erbvertrag abzuschliessen. Lassen Sie sich bei Bedarf von Fachleuten (z.B. Amtsnotar) beraten. Solche Verfügungen können zu Lebzeiten wieder geändert werden.

Wer nicht an seinem Wohnort, sondern aus achtenswerten Gründen an einem anderen Ort bestattet werden will, sollte dies mit dem Bestattungsamt jenes Ortes noch zu Lebzeiten vereinbaren.

\*\*\*\*\*

Der speziellen Besprechung bedarf das Vorgehen beim Todesfall im Ausland, der Rückführung des Leichnams an den Wohnort, beim Leichentransport ins Ausland und bei anderen besonderen Fällen.

\*\*\*\*\*

Die Durchführung der Trauerfeier und die Benützung des Gottesdienstraumes bei der Beerdigung von Personen, die sich nicht zum kath. oder evang. Glauben bekennen oder aus einer der beiden Kirchen ausgetreten oder konfessionslos sind, bedarf der speziellen Absprache.

Wer aus der Landeskirche austritt, sollte sich dabei überlegen, ob deren Dienste bei der Bestattung nicht doch gewünscht werden. Die Orientierung der Angehörigen über den Entschluss und dessen Folgen ist unerlässlich.

\*\*\*\*\*

Wer im Zusammenhang mit einem Todesfall Rechnungen zu zahlen hat, ist auf eine Vollmacht angewiesen, die über den Tod hinaus gültig ist. Andernfalls müssen die Ausstellung einer Erbbescheinigung und die Vollmachten aller Erben abgewartet werden.

\*\*\*\*\*

Das Friedhofreglement kann beim Bestattungsamt Uznach bezogen oder auf der Homepage der Gemeinde Uznach heruntergeladen werden.

Keiner wird gefragt, wann es ihm recht ist, Abschied zu nehmen von Menschen, Gewohnheiten, sich selbst irgendwann.

Plötzlich heisst es damit umzugehen, ihn auszuhalten diesen Abschied, diesen Schmerz des Sterbens,

dieses Zusammenbrechen, um neu aufzubrechen

(Margot Bickel)

Wir wünschen Ihnen in dieser schweren Zeit viel Kraft und Zuversicht!

Bestattungsamt Uznach, Dezember 2020